NanoViewer Crack With Registration Code Download

[Download](http://evacdir.com/cerbelli/bmFub1ZpZXdlcgbmF/snipped=ZG93bmxvYWR8UFoyTlhZNGMzeDhNVFkxTkRVeU1qRXhNSHg4TWpVM05IeDhLRTBwSUhKbFlXUXRZbXh2WnlCYlJtRnpkQ0JIUlU1ZA.genealogy/openerthe)

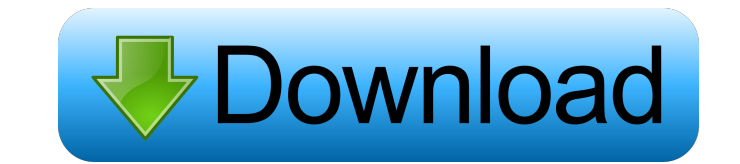

nanoViewer For Windows 10 Crack is a simple-to-use software application designed to help you view GDSII/Oasis IC layouts. It comes packed with a handy set of features and configuration settings for firsttime and advanced users alike. Cracked nanoViewer With Keygen is a simple-to-use software application designed to help you view GDSII/Oasis IC layouts. It comes packed with a handy set of features and configuration settings for first-time and advanced users alike. Rapid setup and straightforward GUI The installation procedure is a fast and easy job that shouldn't impose any difficulties, and the program is wrapped in a clear-cut interface represented by a large window split into several frames for viewing the layout and layers, objects in hierarchical mode, along with technical information for taken actions and encountered issues. Resort to useful viewing options Once you have opened a file, it is possible to hide the grid, cell box and toolbar, zoom in and out of the design and insert new items, change the measurement unit, as well as to select only cells, vertexes or edges. Overall, the interface is quite intuitive and approachable but there are no advanced settings available. Evaluation and conclusion We have not come across any stability issues throughout our evaluation, since nanoViewer Crack For Windows did not hang, crash or pop up error messages. It executed commands swiftly and had minimal impact on computer performance, consuming a low quantity of CPU and memory. Although it does not come packed with a stronger set of options and customization parameters, nanoViewer delivers a fast and easy solution to viewing GDSII/Oasis IC layouts. It is geared toward all types of users, regardless of their level of experienced, thanks to its clear-cut interface and options. We must also take into accoun that it has not been updated for a while.Q: The most common number of buttons in C# windows forms Possible Duplicate: What is the most common number of buttons in C#? I'm designing a Windows Form using C#, and I want to have a minimum of 10 buttons, but I'm wondering if that's the "most" common number. A: If you want your form to be usable by newbies you should avoid customizing the number of buttons too much. 10 buttons may not be the most common for sure, but if you have to show an alert, the user will probably close the dialog without clicking on one

**NanoViewer Serial Number Full Torrent**

Fast and easy to use Microchip GDSII Viewer Application. Optimized for viewing.gds2 or.gds2b files (with.gds extensions) on Windows operating systems. Features: 1. View and design.gds2 or.gds2b files (with.gds extensions) in 2D and 3D. 2. Support for color, bitmap, 2D and 3D images. 3. Support for the cell, edge, edge view, vertex and point measurement. 4. Support for smart guide and customized guides. 5. Support for smart guides, customized guides, analog keys, or custom analog keys. 6. Speedful and fast to work with, with the fastest response time. 7. Clear and easy to use, with a simple user interface. 8. Multiple templates and each template can be opened or saved. 9. Support for setting the IC detail templates. 10. Support for multiple projects, with support for project customization. 11. Support for project and component design validation. 12. Quickly open files using drag and drop. 13. Zoom in and out of the file. 14. Hide and show the grid, cell box and toolbars. 15. Open files from windows explorer. 16. Show or hide viewport. 17. Organize files by folders. 18. Choose between images, bar graphs, bitmap, and cell. 19. Search files in folders and subfolders. 20. Open multiple files at the same time. 21. Reload project or component files. 22. Quickly open and save files. 23. Show or hide the file information. 24. Delete duplicated items. 25. Change the IC detail templates. 26. Change the file and project templates. 27. Change

the organization of the toolbar. 28. New Graph Template Files. 29. Add a custom graph template. 30. Change the color and graph background of the graph. 31. Change the graph chart. 32. Change the color and graph background of the cell chart. 33. Change the color and graph background of the cell chart. 34. Change the color and graph background of the cell edge chart. 35. Change the color and graph background of the cell edge chart. 36. Change the color and graph background of the cell vertex chart. 37. Change the color and 77a5ca646e

nanoViewer is a simple-to-use software application designed to help you view GDSII/Oasis IC layouts. It comes packed with a handy set of features and configuration settings for first-time and advanced users alike. Rapid setup and straightforward GUI The installation procedure is a fast and easy job that shouldn't impose any difficulties, and the program is wrapped in a clear-cut interface represented by a large window split into several frames for viewing the layout and layers, objects in hierarchical mode, along with technical information for taken actions and encountered issues. Resort to useful viewing options Once you have opened a file, it is possible to hide the grid, cell box and toolbar, zoom in and out of the design and insert new items, change the measurement unit, as well as to select only cells, vertexes or edges. Overall, the interface is quite intuitive and approachable but there are no advanced settings available. Evaluation and conclusion We have not come across any stability issues throughout our evaluation, since nanoViewer did not hang, crash or pop up error messages. It executed commands swiftly and had minimal impact on computer performance, consuming a low quantity of CPU and memory. Although it does not come packed with a stronger set of options and customization parameters, nano Viewer delivers a fast and easy solution to viewing GDSII/Oasis IC layouts. It is geared toward all types of users, regardless of their level of experienced, thanks to its clear-cut interface and options. We must also take into accoun that it has not been updated for a while. About SoftwareHomes Welcome to independent software review site, covering solutions, utilities and software. Our team of independent professionals are all passionate users of software. Together, we plan, review, test, rate and write about it. Read our honest reviews and practical tutorials to choose the right solution for yourself. We are supported by a number of independently owned review sites that we link to from this page.Q: Error while importing spark dataframe with a ds object I'm working with a dataframe in python and I want to have a serializable ds object in order to save it in hdfs import json jsonData = [{'category':'product', 'value':'test'}] ds\_test = spark.createDataFrame(jsonData, ['category','value']) ds\_test.write.

**What's New in the?**

nanoViewer is a simple-to-use software application designed to help you view GDSII/Oasis IC layouts. It comes packed with a handy set of features and configuration settings for first-time and advanced users alike. Rapid setup and straightforward GUI The installation procedure is a fast and easy job that shouldn't impose any difficulties, and the program is wrapped in a clear-cut interface represented by a large window split into several frames for viewing the layout and layers, objects in hierarchical mode, along with technical information for taken actions and encountered issues. Resort to useful viewing options Once you have opened a file, it is possible to hide the grid, cell box and toolbar, zoom in and out of the design and insert new items, change the measurement unit, as well as to select only cells, vertexes or edges. Overall, the interface is quite intuitive and approachable but there are no advanced settings available. Evaluation and conclusion We have not come across any stability issues throughout our evaluation, since nanoViewer did not hang, crash or pop up error messages. It executed commands swiftly and had minimal impact on computer performance, consuming a low quantity of CPU and memory. Although it does not come packed with a stronger set of options and customization parameters, nano Viewer delivers a fast and easy solution to viewing GDSII/Oasis IC layouts. It is geared toward all types of users, regardless of their level of experienced, thanks to its clear-cut interface and options. We must also take into accoun that it has not been updated for a while. A MATLAB-like Language for Electronic Circuits Adobe Illustrator is a vector-based program that was originally developed to create graphics for publications, web sites, etc. (Wikipedia: Illustrator). It has become so popular that more and more people have... Adobe Illustrator is a vector-based program that was originally developed to create graphics for publications, web sites, etc. (Wikipedia: Illustrator). It has become so popular that more and more people have been learning to use it. (Wikipedia: Illustrator). Here, we take a look at some of the basics of Adobe Illustrator, as well as how to use the software. Installing Adobe Illustrator Adobe Illustrator is available from the Adobe website. (Adobe Illustrator: Requirements, Downloads)However, if you are ready to use Illustrator, we recommend you grab a trial copy before you buy the program. If you buy the program before the trial, you won't be able to use it for free. The program is relatively expensive, starting at \$699 USD. The trial version of the software is available for download at the Adobe website. Start Adobe Illustrator You open Adobe Illustrator by doubleclicking the Adobe Illustrator icon that was installed on your computer. (Adobe Illust

**System Requirements:**

For the best experience, please make sure your PC meets the system requirements listed below. If you are experiencing problems, please run the game using a different monitor, different video card, or lower graphics settings. If your PC meets the minimum requirements, but you are still experiencing problems, try turning down your graphics settings to Low or Medium. Minimum system requirements: OS: Windows XP Service Pack 2, Windows Vista Service Pack 1, Windows 7, Windows 8, Windows 8.1, Windows 10 Processor: Intel Pentium IV 2.

## Related links:

<http://www.vclouds.com.au/?p=686966> <https://www.dripworld.com/microsoft-lifecam-crack-keygen-for-lifetime-download-pc-windows/> <http://fotoluki.ru/?p=1699> httasaya.com/wp-content/uploads/2022/06/Reminder\_Xpert.pdf [http://www.4aquan.com/wp-content/uploads/2022/06/ExtraTorrent\\_Toolbar\\_for\\_Internet\\_Explorer.pdf](http://www.4aquan.com/wp-content/uploads/2022/06/ExtraTorrent_Toolbar_for_Internet_Explorer.pdf) <http://powervapes.net/easybrake-2-2-3-crack-for-pc/> <http://www.midwestmakerplace.com/?p=5224> <http://www.ventadecoches.com/spinnerchief-crack-with-product-key-free-latest/> <https://sendiios.com/internet-explorer-password-recovery-utility-crack-product-key-free-for-pc/> [https://bbv-web1.de/wirfuerboh\\_brett/advert/wordexpander-license-key/](https://bbv-web1.de/wirfuerboh_brett/advert/wordexpander-license-key/)